## CSCI 136 Data Structures & Advanced Programming

Jeannie Albrecht Lecture 28 April 28, 2014

#### Administrative Details

- Pizza info session at 9pm in common room • Darwin lab
	- Part 1 due tonight; Part 2 due next Monday
- Midterm 2

}

- Wednesday during lab in Wege (1pm-3pm)
- Covers Ch 7, 8, 10-13, Closed book
- Review: Tuesday 9:30pm-10:30pm, TCL 202
- No class on Wednesday (but I'll be in my office)
- Office hours today: 2-3:30

#### Last Time

- Started talking about BSTs
- Learned how to locate elements to a BST

## Today's Outline

- Wrap up binary search trees
- Maybe start talking about Graphs (Ch 16)
	- Learn a bit more about graphs during next lab

#### Implementing BSTs

• Important BST methods (from last time):

#### • Constructor(s)

- protected BT locate(BT root, Object value)
- Today we'll cover:
	- public boolean contains(Object value)
	- public Object get(Object value)
	- public void add(Object value)
	- protected BT predecessor(BT root)

### Recap: locate protected BT locate(BT top, Object value) { // pre: top and value are non-null // post: returns "highest" node with the desired value, // or node to which value should be added Object topValue = top.value(); BT child; // found at top: done if (topValue.equals(value)) return top; // look left if less-than, right if greater-than if (ordering.compare(topValue,value) < 0) { child = top.right(); } else { child = top.left(); } .<br>// no child there: not in tree, return this node, // else keep searching if (child.isEmpty()) { return top; } else { return locate(child, value); }

# Adding to a BST

• How do we add elements to a BST?

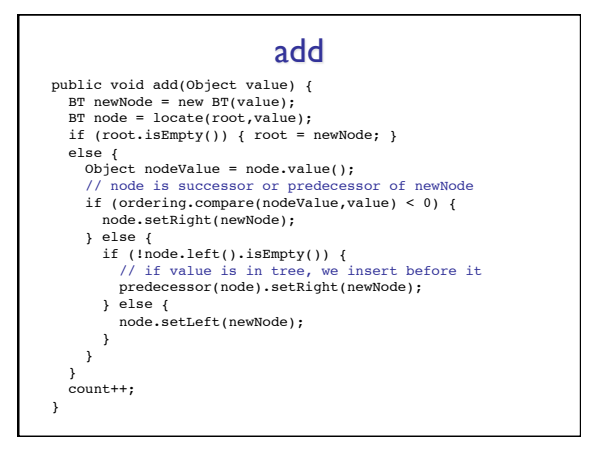

# Removal

- Removing the root is the hardest
- Let's figure that out first
	- If we figure out how to remove the root, we can remove any element in BST in same way (why?)
- We need to implement:
	- public Object remove(Object item)
	- protected BT removeTop(BT top)